## **C.U.SHAH UNIVERSITY Summer Examination-2016**

**Subject Name: Mobile Apps Development using Windows Phone**

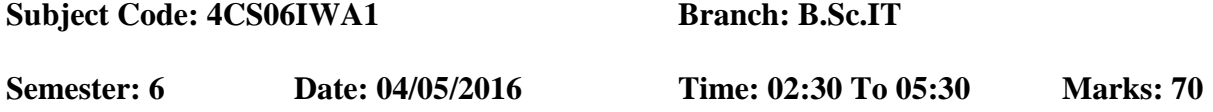

Instructions:

- (1) Use of Programmable calculator & any other electronic instrument is prohibited.
- (2) Instructions written on main answer book are strictly to be obeyed.
- (3) Draw neat diagrams and figures (if necessary) at right places.
- (4) Assume suitable data if needed.

## **Que-1 Attempt all the following MCQs [14]**

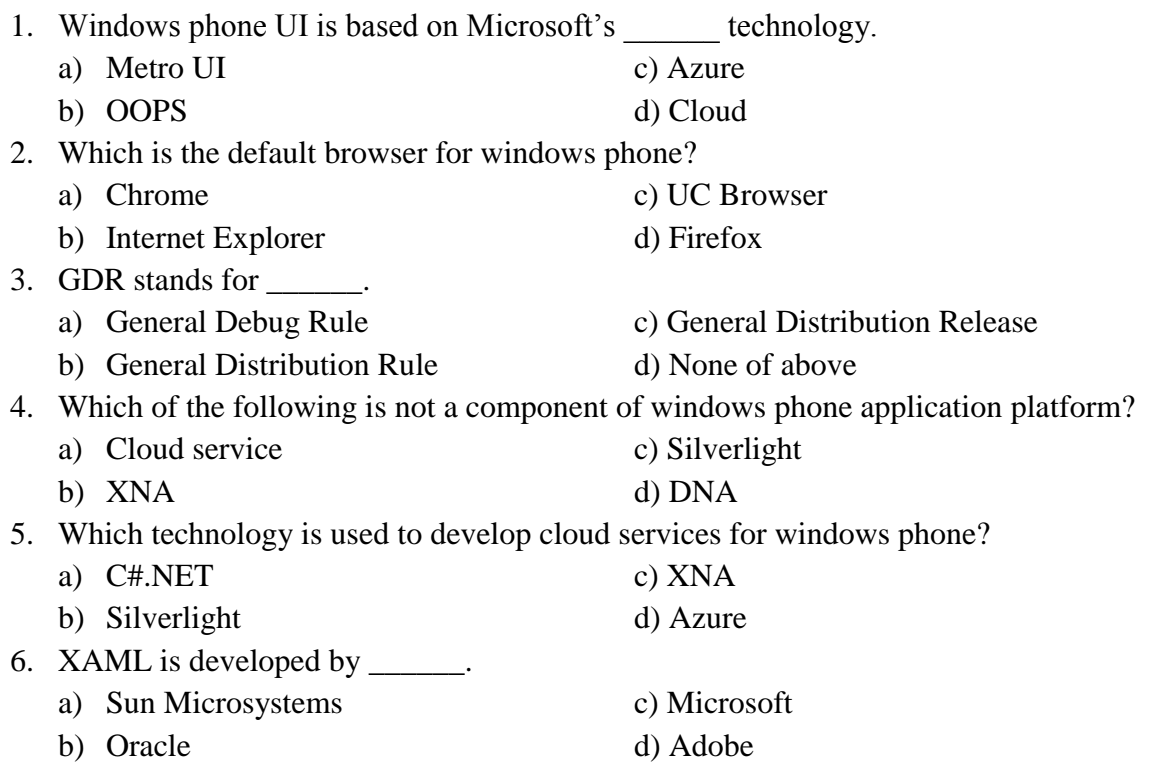

Page 1 || 3

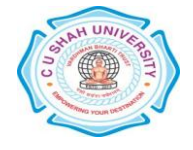

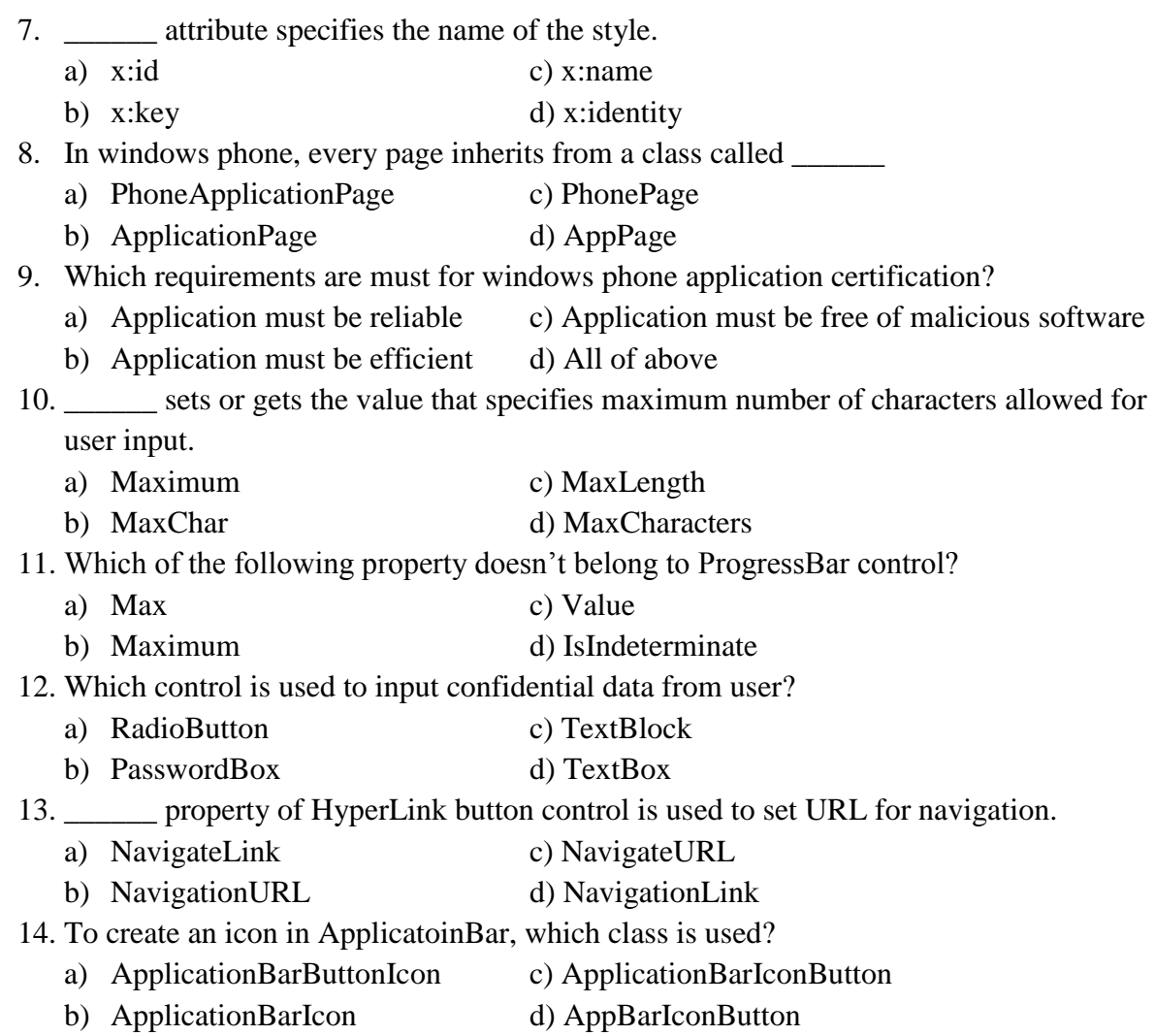

## **Attempt any four questions from Que-2 to Que-8**

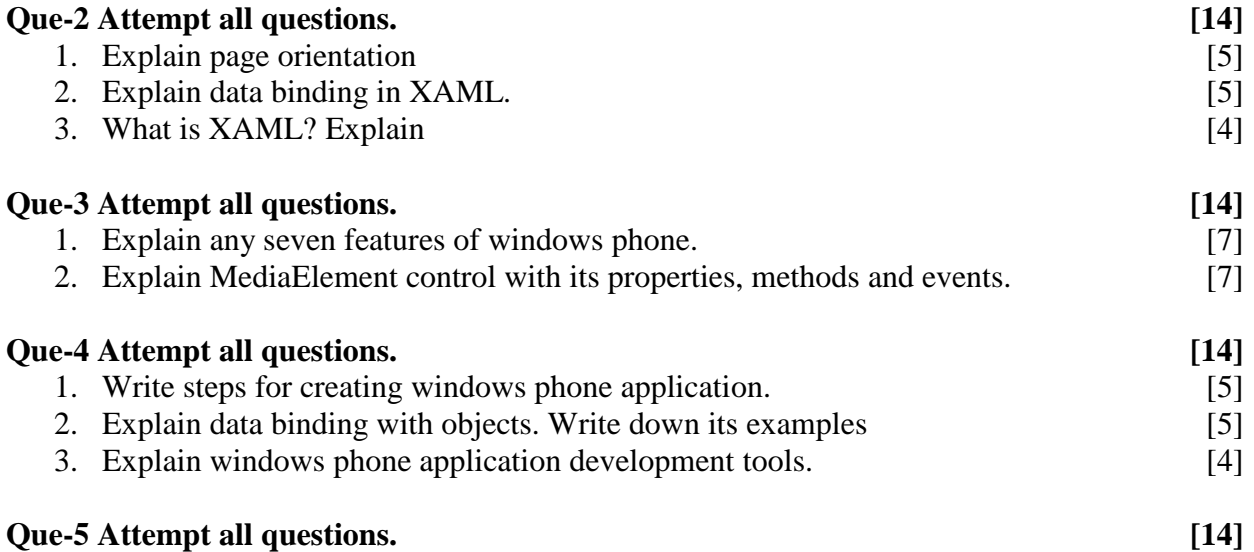

Page 2 || 3

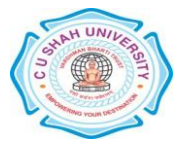

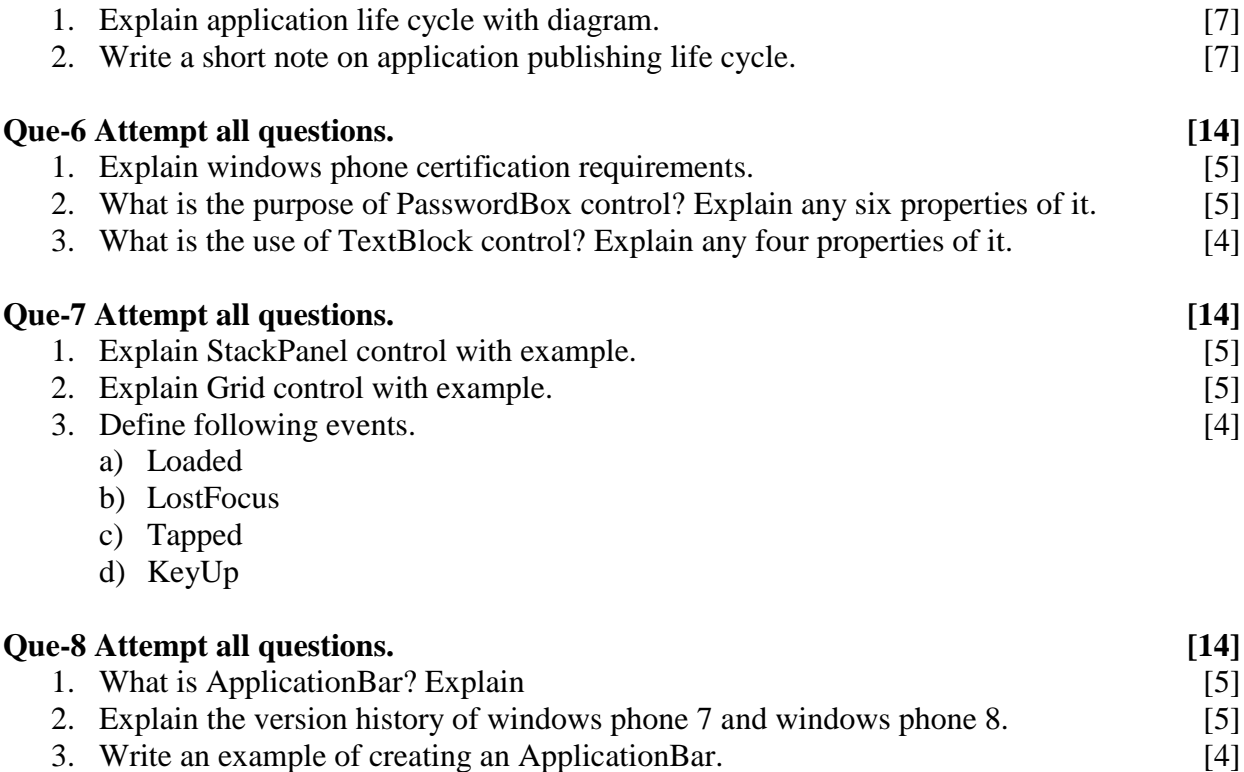

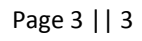

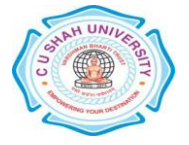